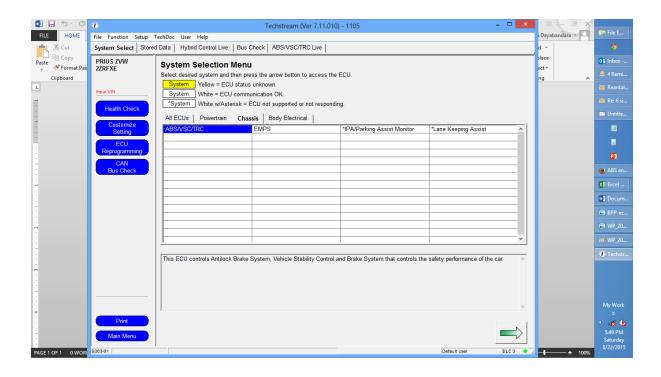

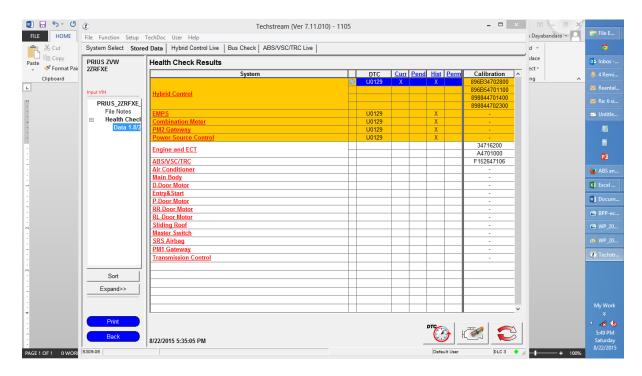

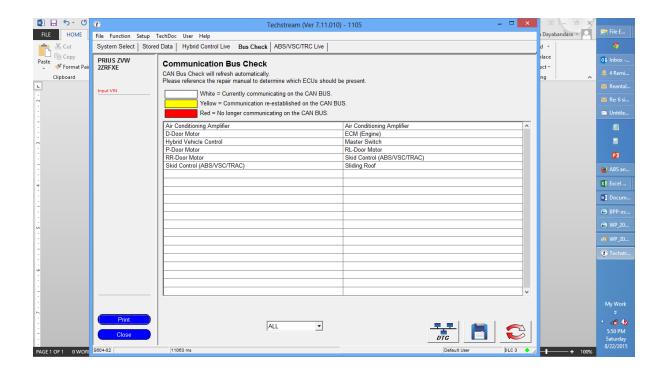

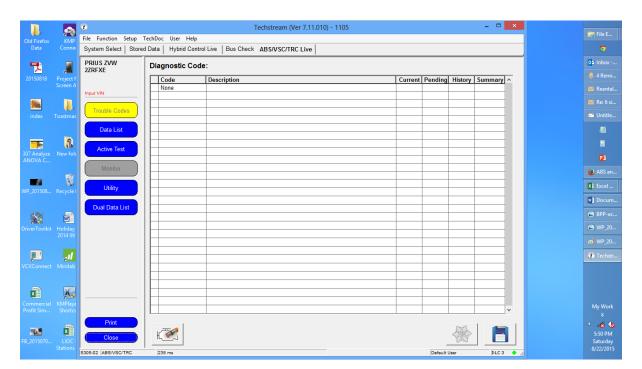

After clearing

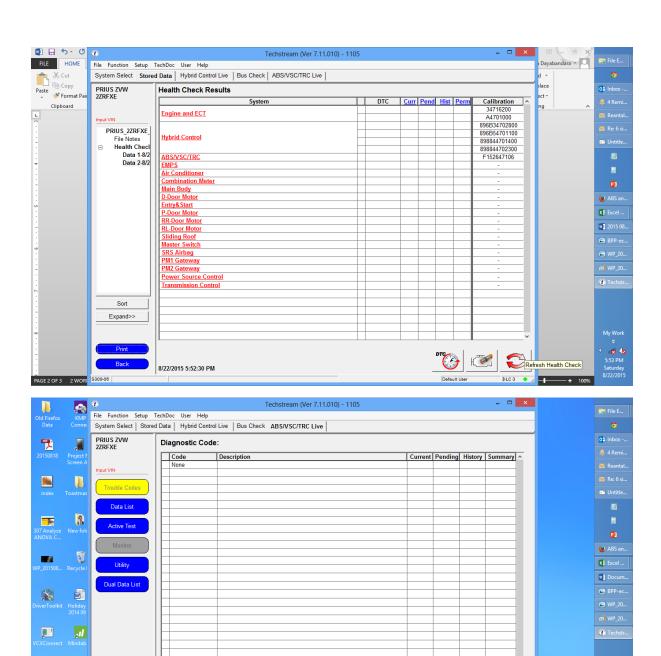

5:50 PM Saturday 8/22/2015

DFC 3

X

100

×

K C

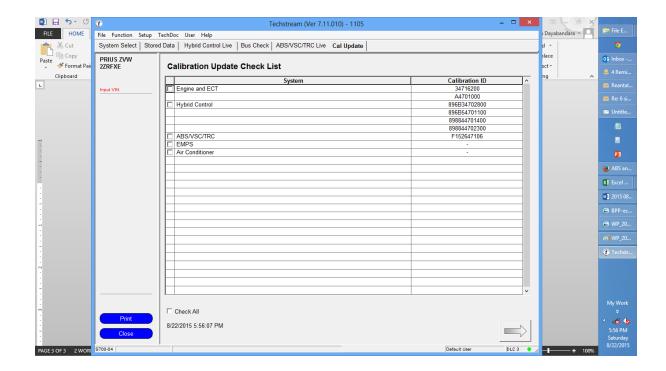